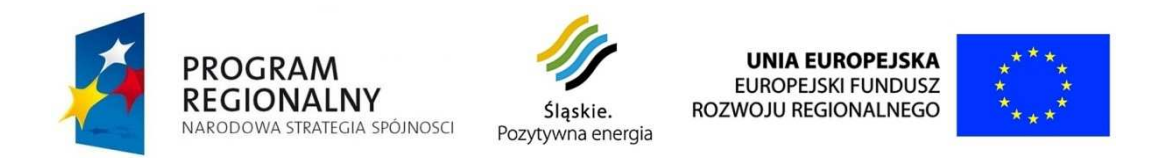

# **ZAŁĄCZNIK NR 1A OPISU PRZEDMIOTU ZAMÓWIENIA**

# **PAKIET NR 2**

**Projekt współfinansowany przez Unię Europejską z Europejskiego Funduszu Rozwoju Regionalnego w ramach Regionalnego Programu Operacyjnego Województwa Śląskiego na lata 2007-2013** 

Regionalny Program Operacyjny Województwa Śląskiego - realna odpowiedź na realne potrzeby

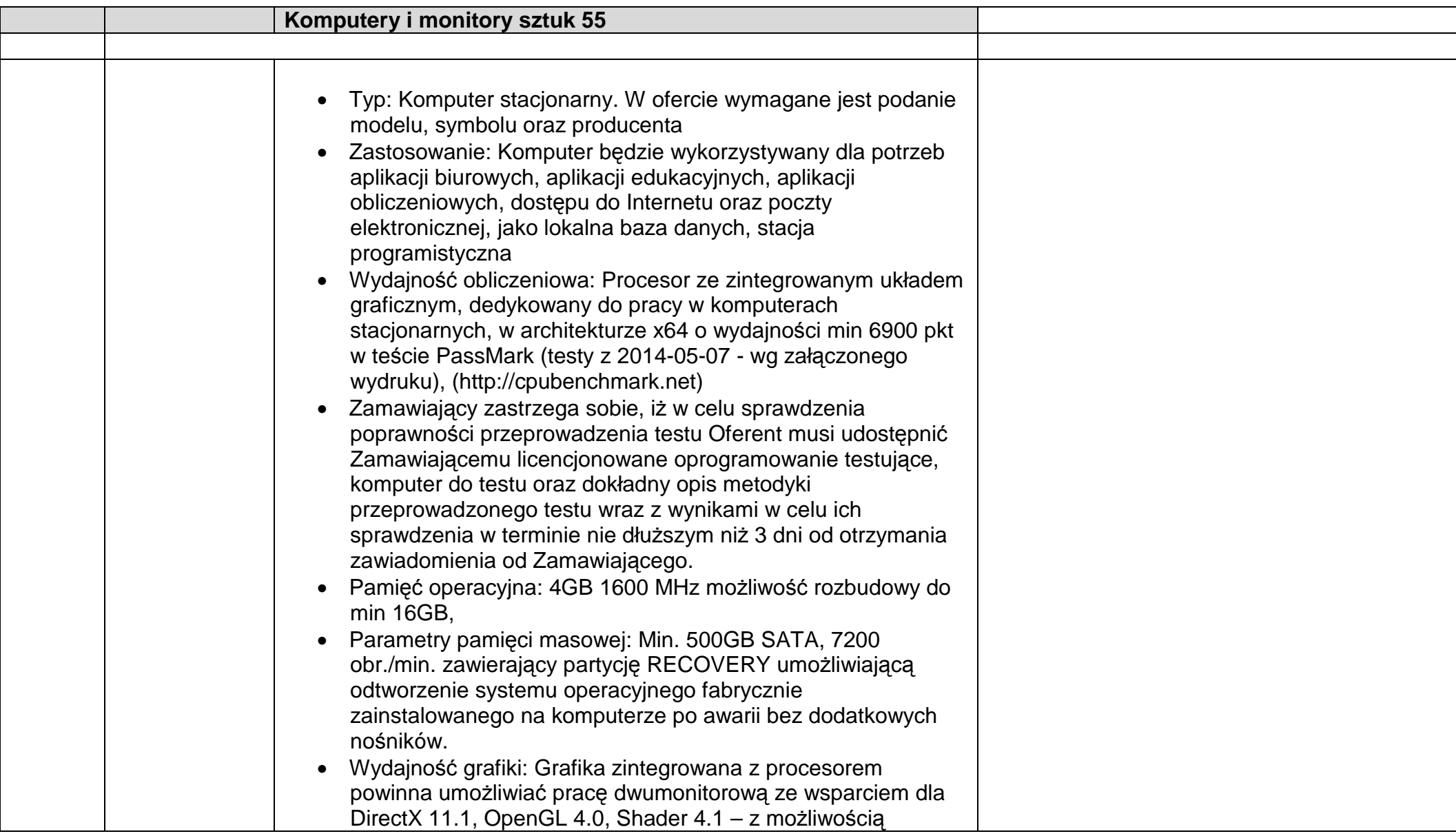

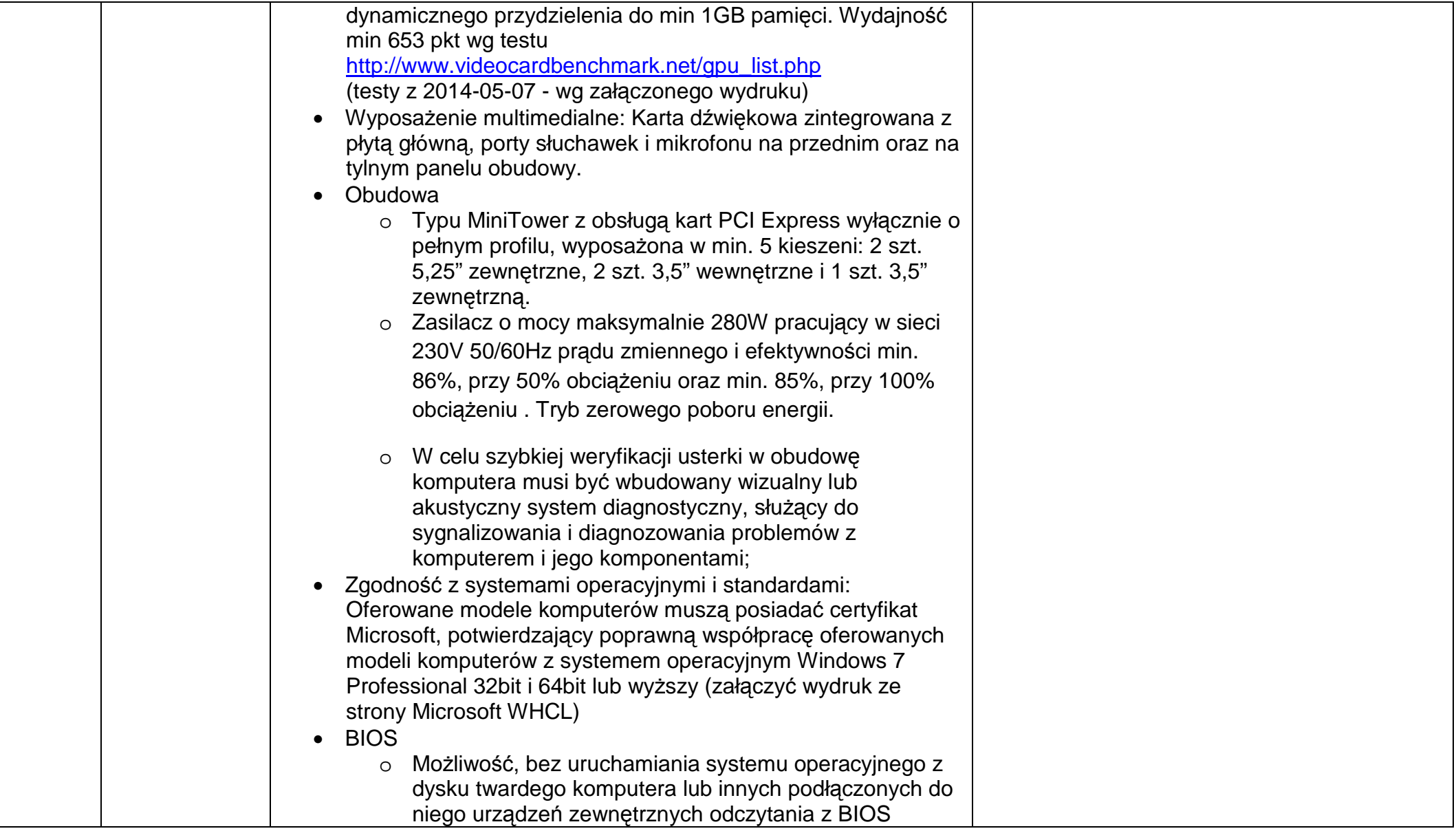

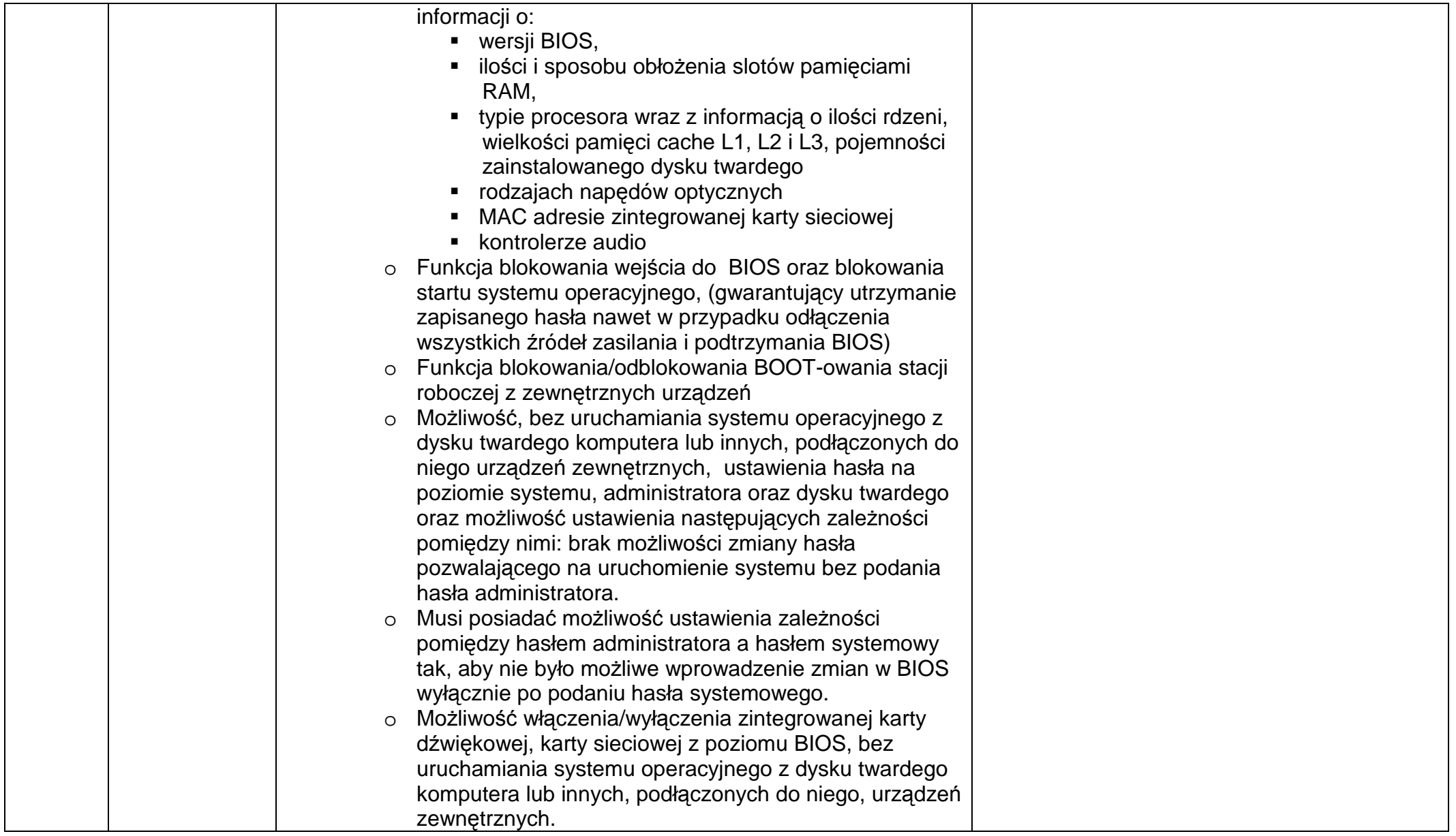

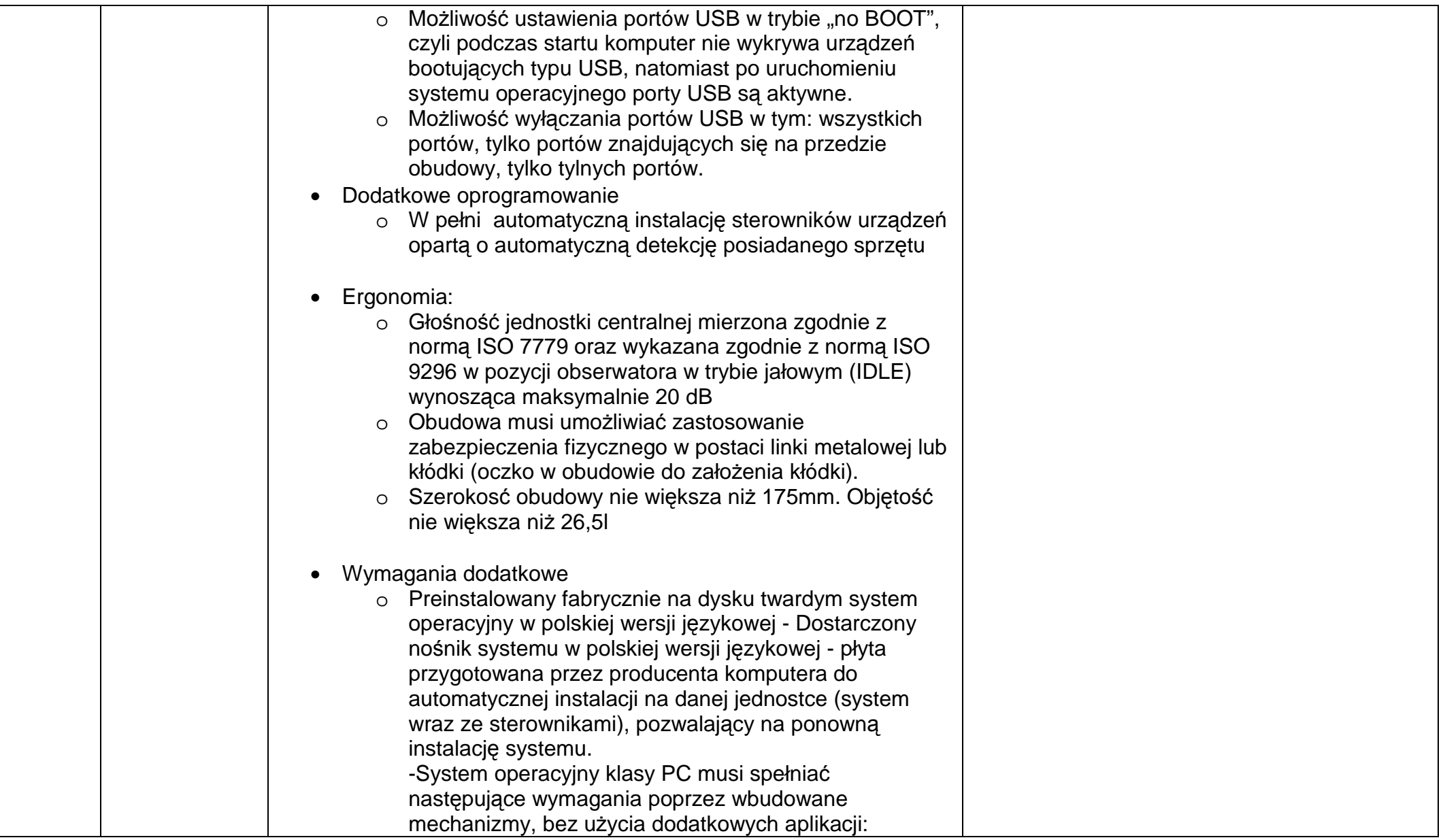

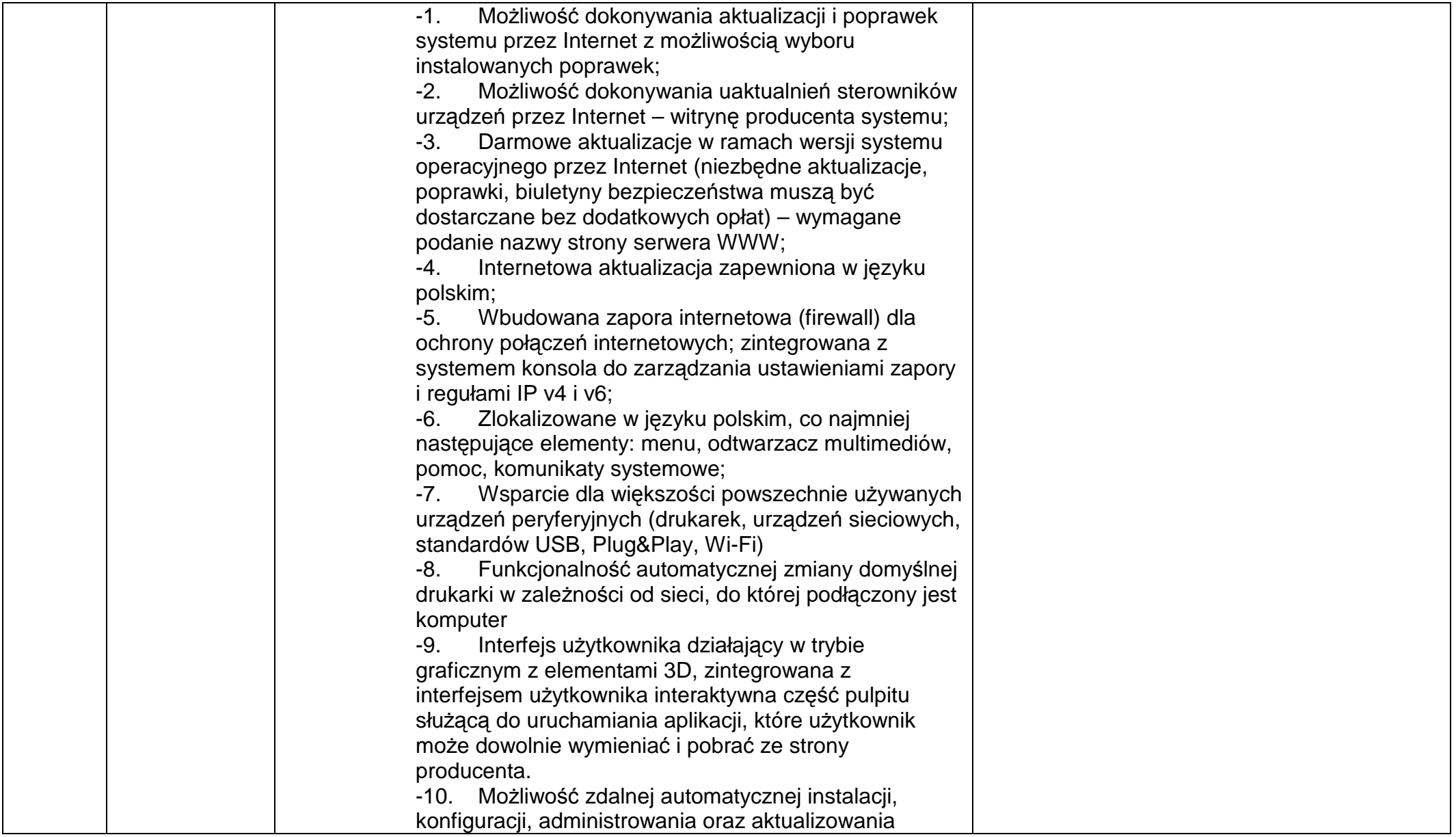

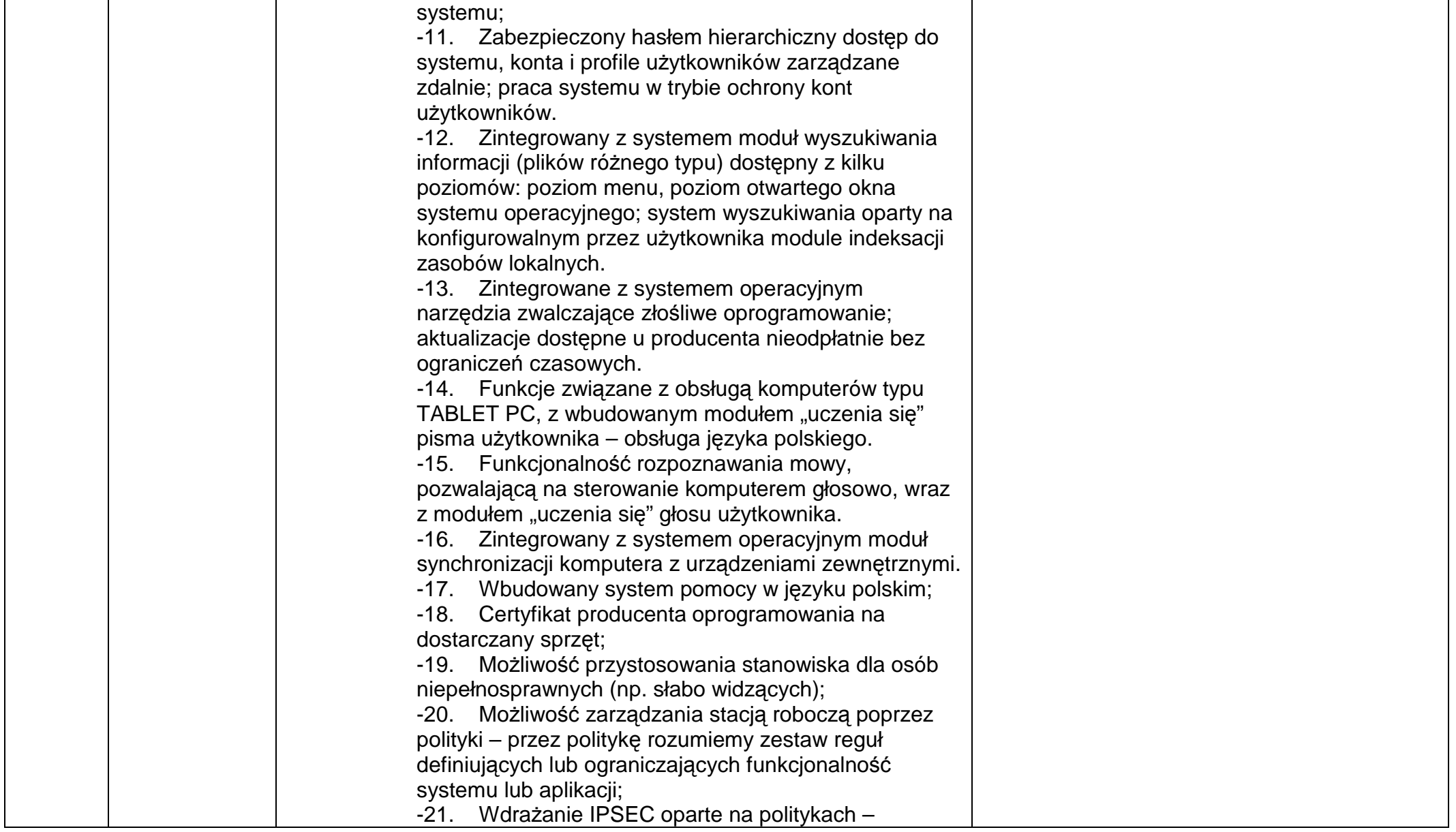

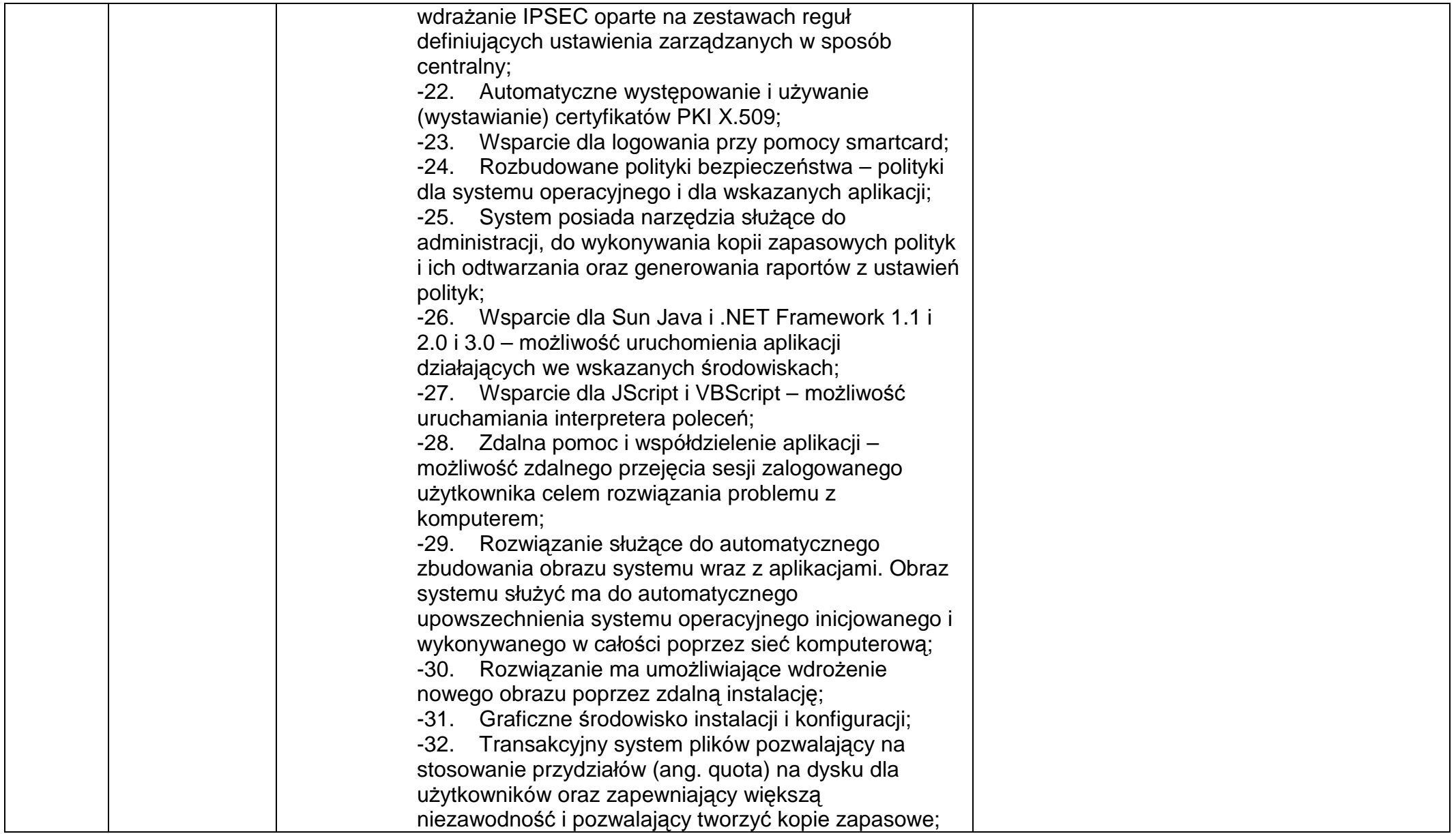

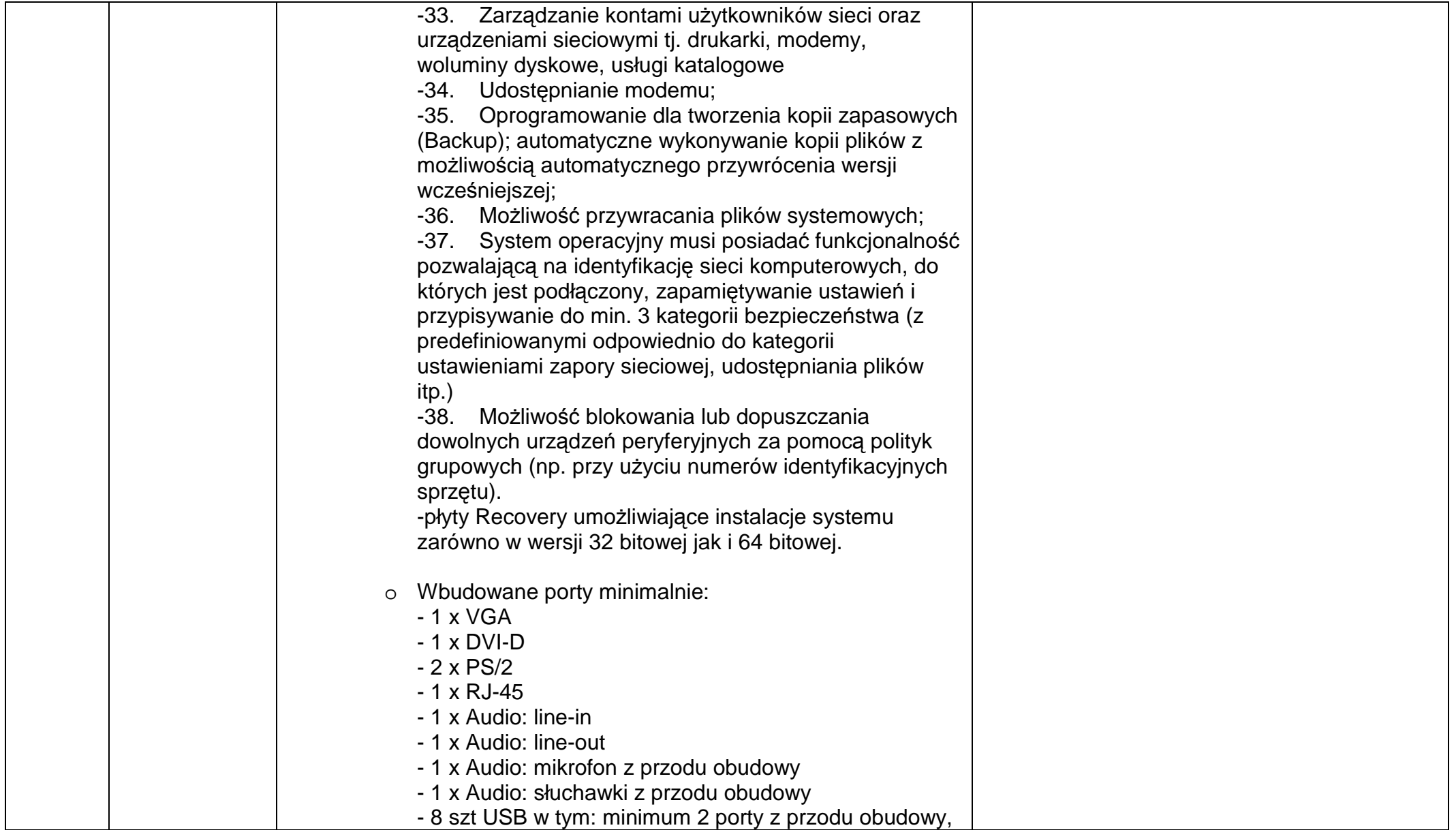

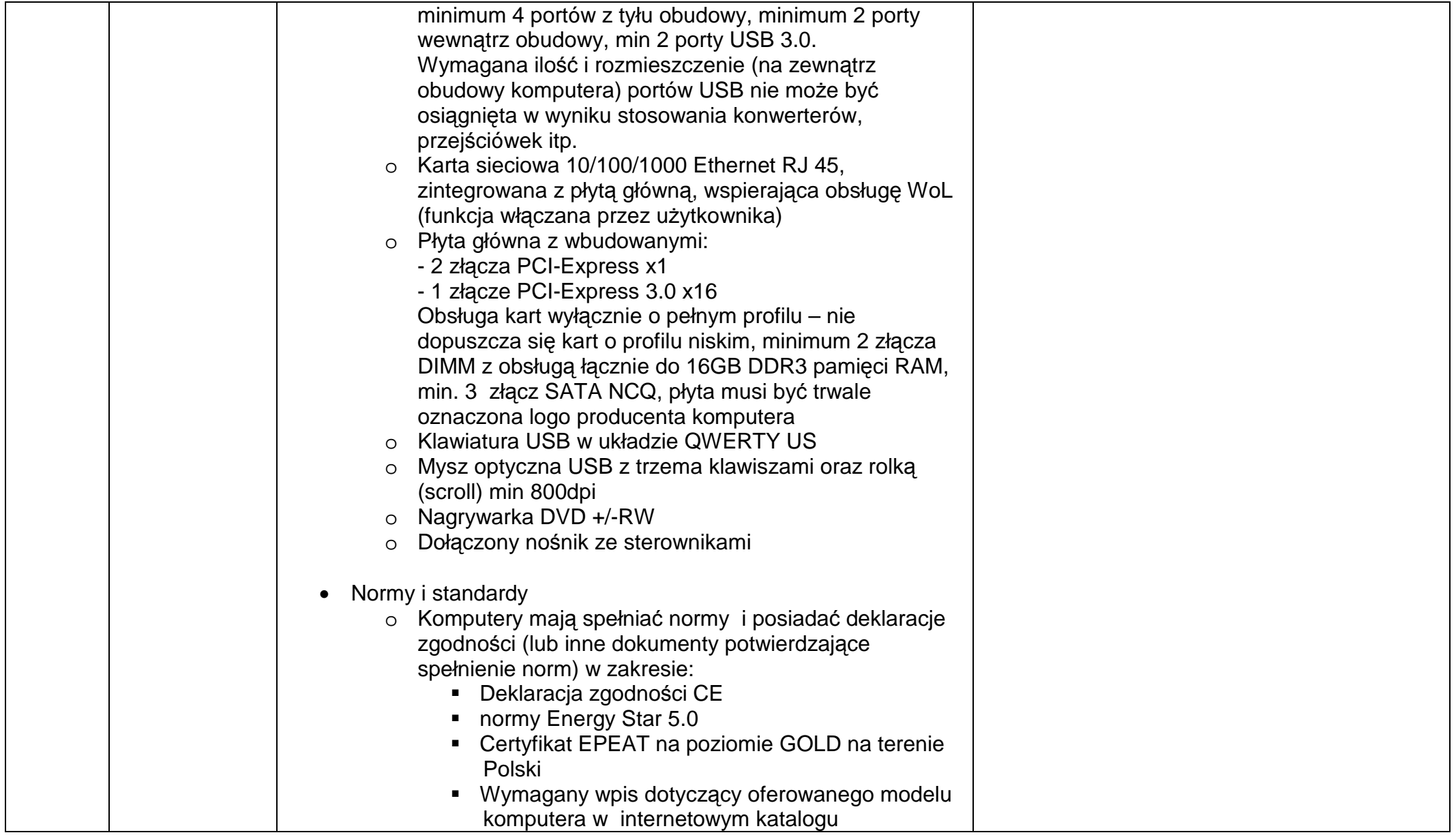

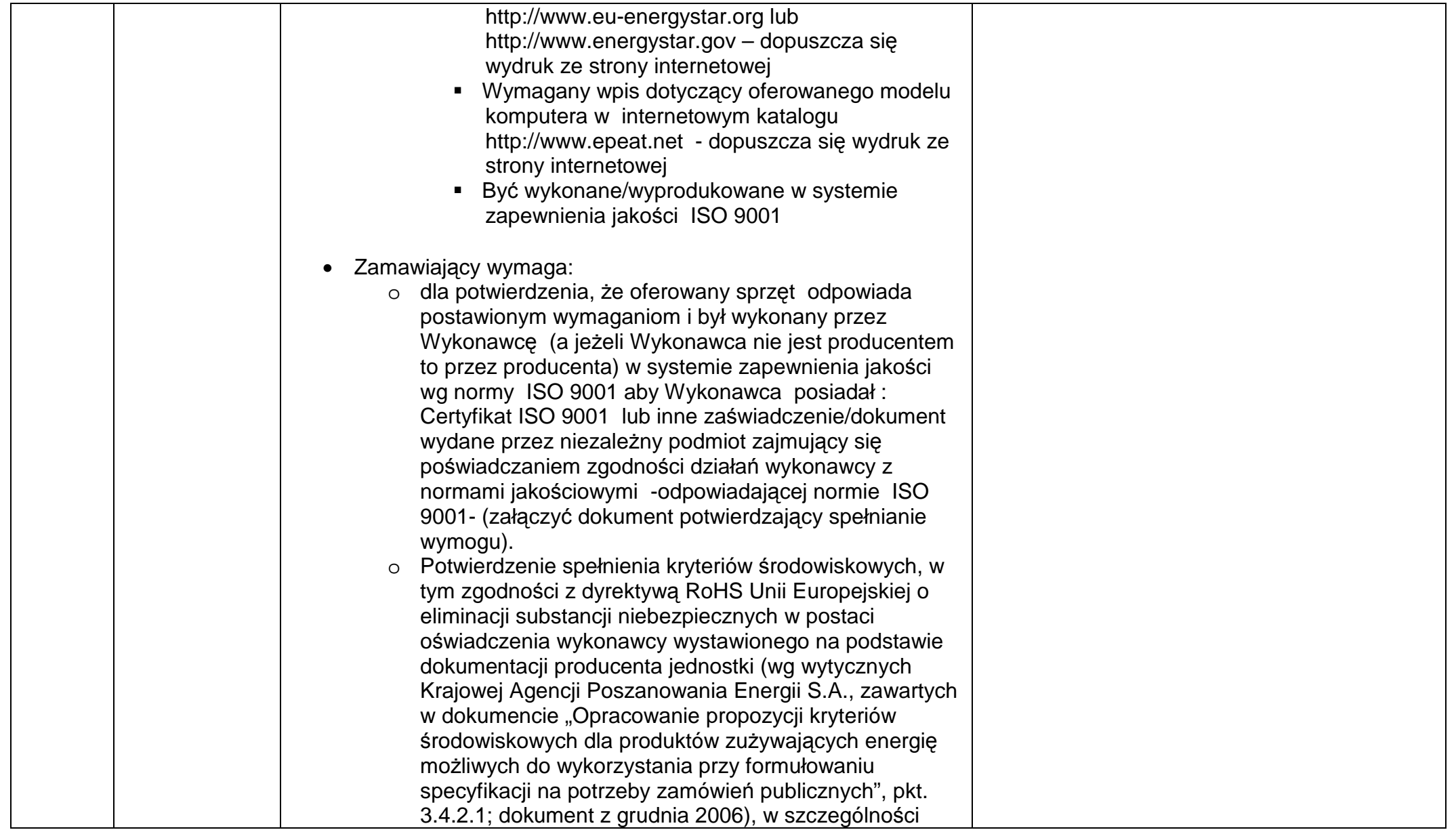

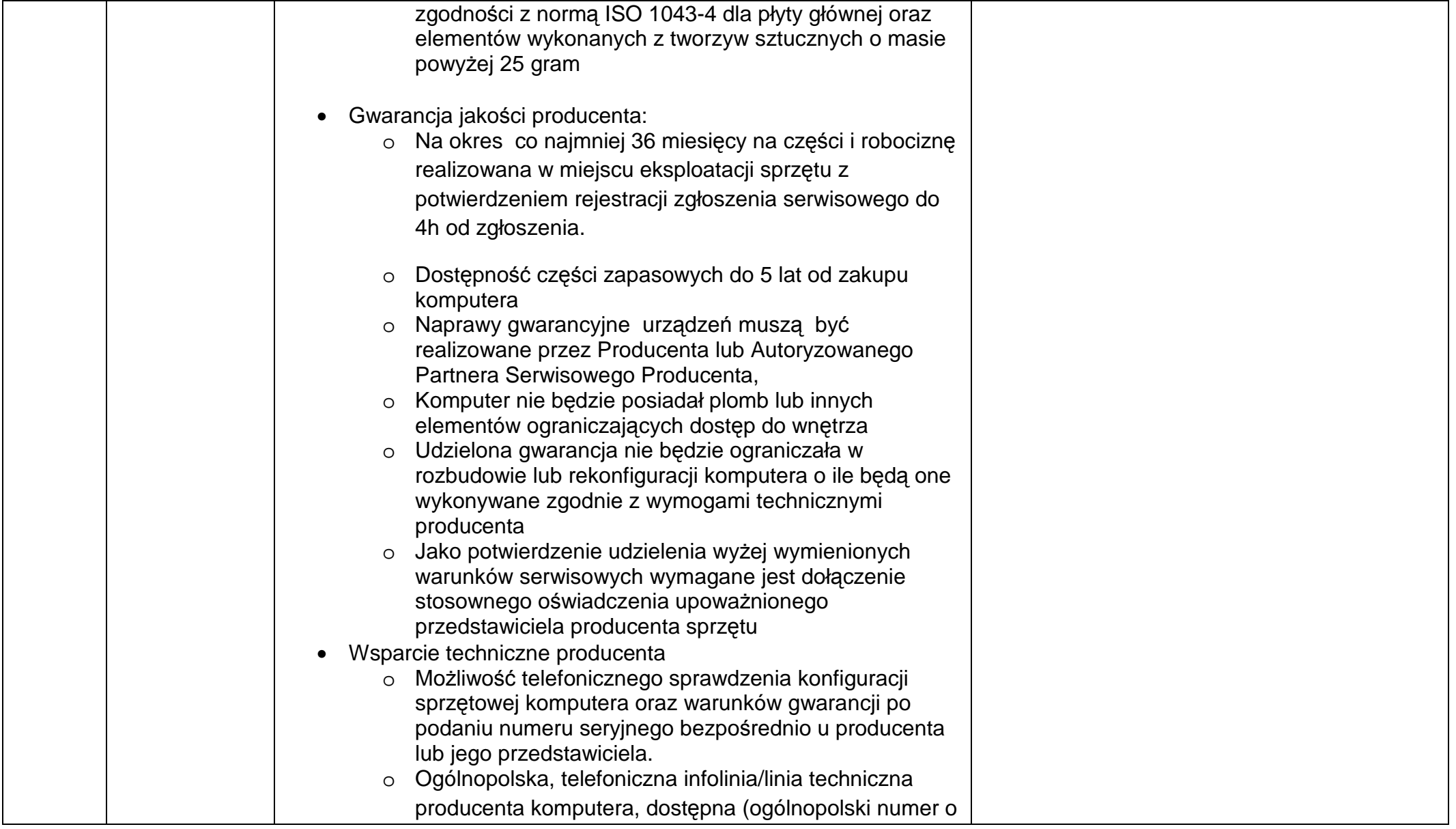

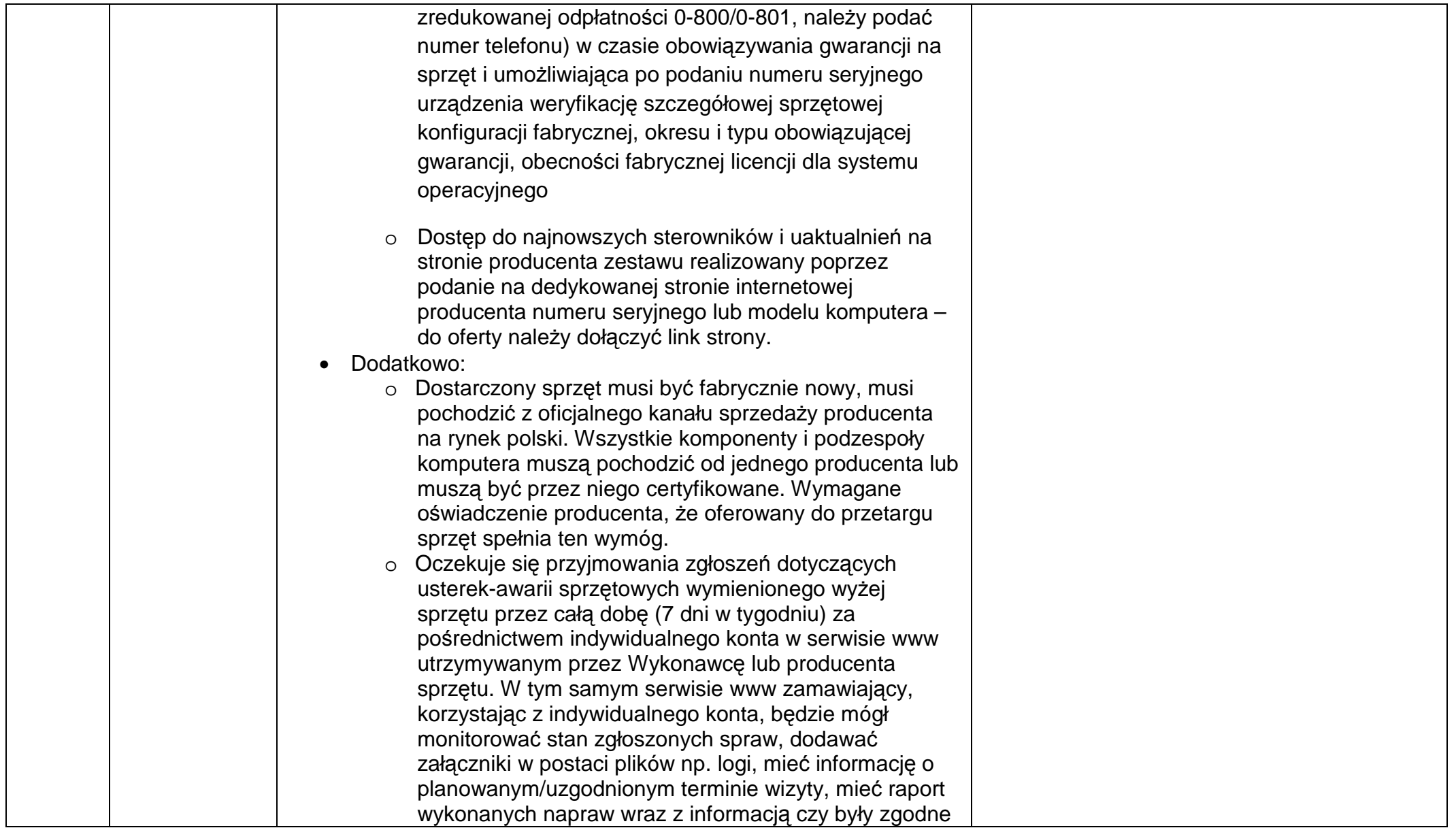

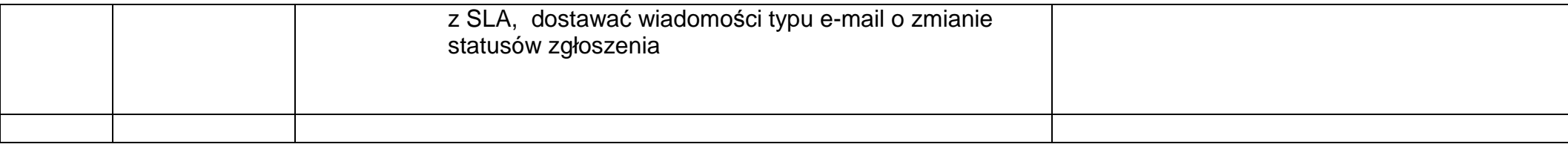

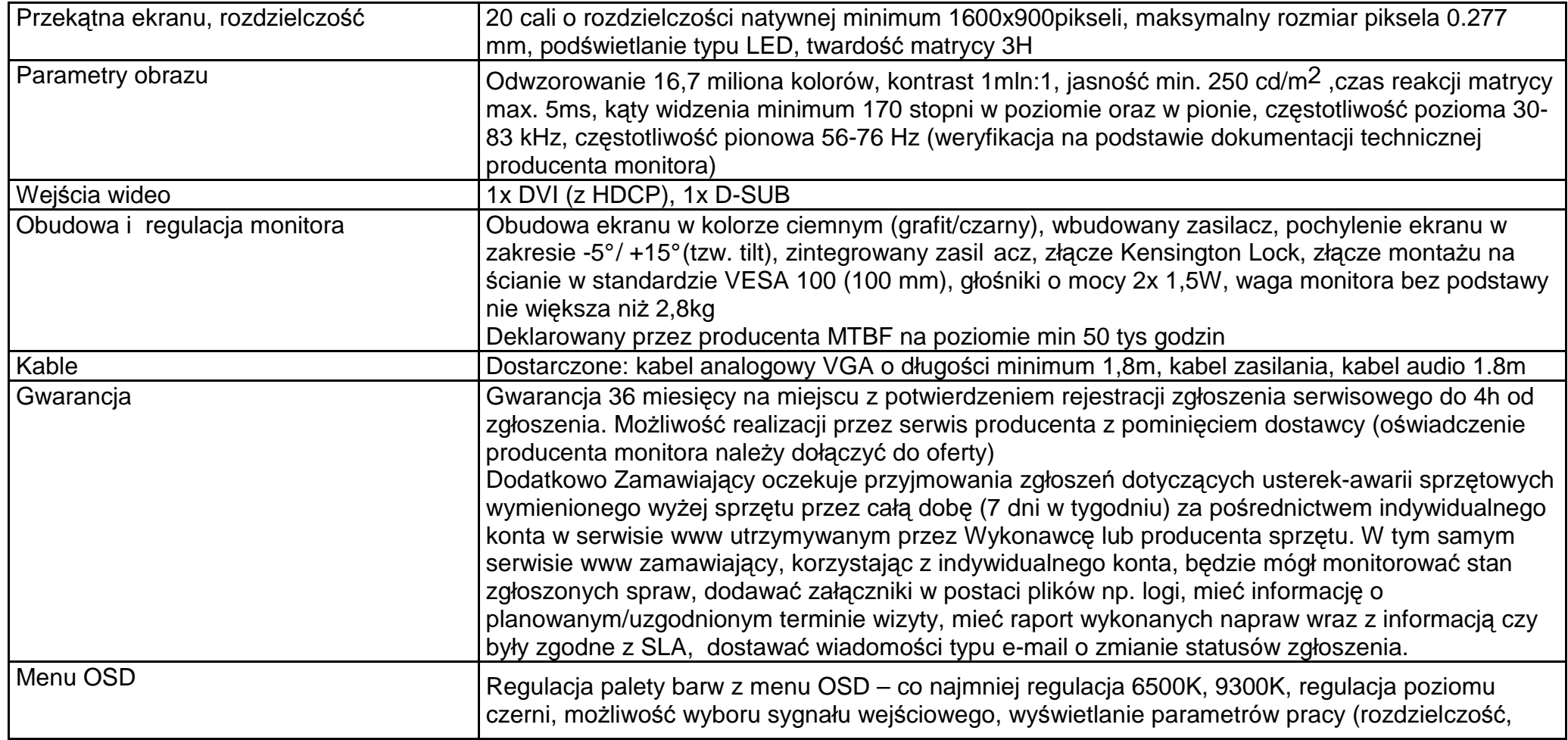

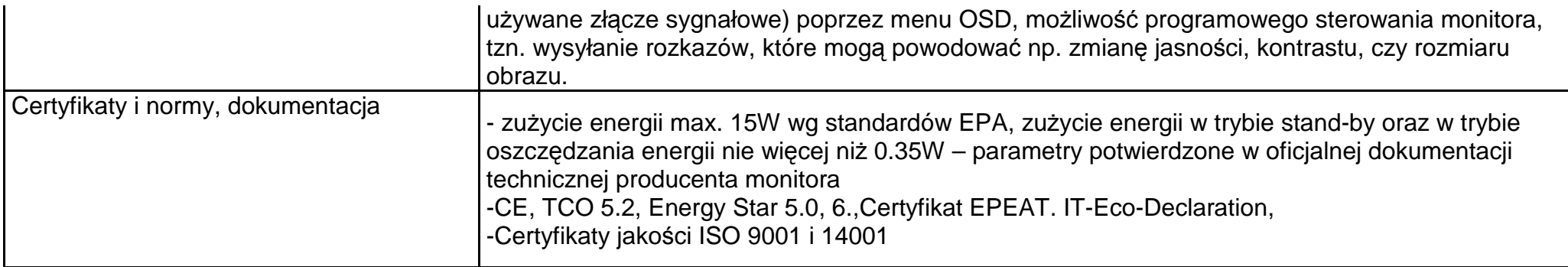

# **Dane techniczne – Notebook 7 sztuk**

Gwarancja

rodzaj

segment

klasa

- 2 lata w serwisie zewnętrznym
- •laptop
- ultrabook
- Ultrawydajny
- •**Biznesowy**
- prestiż i styl

przekątna ekranu LCD •

nominalna rozdzielczość LCD •

typ ekranu •

ekran dotykowy

procesor •

model procesora •

ilość rdzeni •

wielkość pamięci RAM •

typ zastosowanej pamięci RAM •

rodzaj dysku twardego •

pojemność dysku SSD •

napęd optyczny •

karta graficzna •

wyjścia karty graficznej

typ akumulatora

karta dźwiękowa •

- 13.3 cali
- 1920 x 1080 pikseli
- błyszczący (glare) IPS
- tak
- Intel® Core™ i7
- i7-4500U (1.8 GHz, 3.0 GHZ Turbo, 4 MB Cache)
- $\bullet$  2 szt.
- $-8$  GB
- DDR3 (1600 MHz)
- SSD (flash)
- 256 GB
- brak
- Intel HD Graphics 4400
- • mini Display Port
	- •litowo-polimerowy
	- •6-komorowy
	- stereo

### czytnik kart pamięci •

komunikacja

interfejsy

dodatkowe

wyposażenie/funkcjonalność

zainstalowany system operacyjny •

szerokość

głębokość

wysokość

waga

akcesoria •

dodatkowe informacje

- SD
- •Intel WiDi
- •WiFi IEEE 802.11b/g/n
- •Bluetooth
- 1  $\times$  USB
- $1 \times$  USB 3.0
- •kamera 1.3 Mpix
- •wbudowany mikrofon
- Windows 8.1
- 316 mm
- 205 mm
- 18 mm
- 1.36 kg
- zasilacz
- • podświetlana klawiatura typu chiclet; odporna na zalanie, dotykowy, torba, mysz bezprzewodowa

**Pakiet Ms Office - 2 szt.** 

**Office Home and Business 2013 32-bit/x64 Polish Eurozone Medialess** 

# **Antywirus – 70 szt:**

- Usuwanie wirusów, makro–wirusów, robaków internetowych oraz koni trojańskich (oraz wirusów i robaków z plików skompresowanych oraz samorozpakowujących się) lub kasowanie zainfekowanych plików. Ochrona przed oprogramowaniem typu "spyware" i "adware", włącznie z usuwaniem zmian wprowadzonych do systemu przez to oprogramowanie tego typu.
- Wykrywanie wirusów, makro-wirusów, robaków internetowych, koni trojańskich, spyware, adware i dialerów ma byćrealizowane w pojedynczym systemie skanującym.
- Określanie obciążenia CPU dla zadań skanowania zaplanowanego oraz skanowania na żądanie,
- Skanowanie zaplanowane musi umożliwiać automatyczne pomijanie plików uznanych przez producenta za zaufane
- Skanowanie plików pobranych z Internetu wraz ze skryptami umieszczonymi w sieci Internet oraz plików skompresowanych,
- Zapewnienie stałej ochrony wszystkich zapisywanych, odczytywanych, a także uruchamianych plików przez mechanizm skanujący pracujący w tle wraz z metodą heurystyczną wyszukiwania wirusów (na życzenie); pliki te mogą być skanowane: a) na dyskach twardych
	- b) w boot sektorach
	- c) na dyskietkach
	- d) na płytach CD/DVD
- e) na zewnętrznych dyskach twardych (np. podłączonych przez port USB)
- Możliwość samodzielnego pobierania aktualizacji z Internetu do stacji roboczej
- Możliwość zablokowania funkcji zmiany konfiguracji klienta lub ukrycie interfejsu użytkownika klienta.
- Scentralizowaną obsługę wirusów polegającą na przekazywaniu nieodwracalnie zainfekowanych plików do bezpiecznego miejsca w postaci centralnej kwarantanny na centralnym serwerze, w celu przeprowadzenia dalszych badań
- Wbudowana w oprogramowanie funkcja do wysyłania podejrzanych lub zainfekowanych nowymi wirusami plików do producenta w celu uzyskania szczepionek
- Wyszukiwanie i usuwanie wirusów w plikach skompresowanych (także zagnieżdżonych wewnątrz innych plików skompresowanych) w szczególności z plikach typu ZIP, GNU, LZH/LHA, BinHex, ARJ, RAR, MIME/UU, TAR, kontenery CAB,UUE, Rich Text Format,
- Aktualizacja definicji wirusów nie wymaga zatrzymania procesu skanowania na jakimkolwiek systemie serwerze czy stacji roboczej
- Mikrodefinicje wirusów przyrostowe, scentralizowane aktualizowanie klientów jedynie o nowe definicje wirusów i mechanizmy skanujące
- Możliwość cofnięcia procesu aktualizacji definicji wirusów i mechanizmów skanujących powrót do poprzedniego zastawu definicji wirusów bez konieczności deinstalacji oprogramowania czy też restartu komputerów
- Możliwość natychmiastowego "wypchnięcia" definicji wirusów do stacji klienckich
- Aktualizacja bazy definicji wirusów oraz mechanizmów skanujących, co najmniej 3 raz dziennie
- Aktualizacja baz definicji musi być aplikowana tylko w czasie nieaktywności użytkownika na komputerze jeżeli użytkownik komputera na nim pracuje, aplikacja automatycznie zostaje opóźniona
- Możliwość aktualizacji bazy definicji wirusów średnio, co 1 godzinę
- Heurystyczna technologia do wykrywania nowych, nieznanych wirusów
- Dedykowany moduł analizy w czasie rzeczywistym zachowań aplikacji do wykrywania nowych, nieznanych zagrożeń typu robak internetowy, koń trojański, keylogger – analiza zachowania opiera się na wykonywanych przez aplikację czynnościach (tworzenie nowych plików, komunikacja z internetem, podmiana strony w przeglądarce, itp.)
- Dedykowany moduł analizy w czasie rzeczywistym musi być aktualizowany nie zależnie od ochrony antywirusowej poprzez konsolę zarządzającą oraz niezależnie, w postaci pliku exe, który można bezpośrednio uruchomić na kliencie
- Automatyczna rejestracja w dzienniku zdarzeń wszelkich nieautoryzowanych prób zmian rejestru dokonywanych przez użytkownika.
- Automatyczne ponowne uruchomianie skanowania w czasie rzeczywistym, jeśli zostało wyłączone przez użytkownika mającego odpowiednie uprawnienia na z góry określony czas.

- Automatyczne wymuszanie na kliencie programu pobrania zaktualizowanych definicji wirusów, jeśli aktualnie przechowywane pliki są przestarzałe
- Aktualizacje definicji wirusów posiadają podpis cyfrowy, którego sprawdzenie gwarantuje, że pliki te nie zostały zmienione
- Skanowanie poczty klienckiej (na komputerze klienckim)
- Opóźnienie skanowania zaplanowanego w wypadku działania komputera (laptopa) na bateriach
- <sup>Ś</sup>ciągnięcie dowolnego pliku na komputer musi spowodować sprawdzenie reputacji takiego pliku jako reputacja rozumie się odpowiedź, co do ilość użytkowników w Internecie korzystających z danej aplikacji/pliku, czasu, kiedy aplikacja/plik pojawiła się w Internecie po raz pierwszy, oraz czy aplikacja/plik jest "dobra" czy też nie
- Produkt musi umożliwić utworzenie grup, które będą miały prawo uruchamiać <sup>ś</sup>ciągniętą aplikacje, jeżeli będzie z niej korzystać w Internecie zdefiniowana ilość użytkowników (przynajmniej: 5, 50, 100, setki użytkowników) oraz dana aplikacja będzie widziana w Internecie od określonej ilości dni
- W wypadku systemu Windows 8, wsparcie dla funkcji ELAM (Early Launch Anti-Malware)

### **Zapora ogniowa - Firewall**

- Pełne zabezpieczenie stacji klienckich przed: atakami hakerów oraz nieautoryzowanymi próbami dostępu do komputerów i skanowaniem jego portów.
- Moduł firewall ma mieć możliwość monitorowania i kontroli, jakie aplikacje łączą się poprzez interfejsy sieciowe,
- Administrator może definiować połączenia, które stacja robocza może inicjować i odbierać,
- Administrator może konfigurować dostęp stacji do protokołów rozszerzonych innych niż ICMP,UDP czy TCP np.: IGMP, GRE, VISA, OSPFIGP, L2TP, Lite-UDP,
- Program ma pozwalać na zdefiniowanie indywidualnych komputerów lub całych zakresów adresów IP, które są traktowane, jako: całkowicie bezpieczne lub niebezpieczne
- Program musi wykrywać próby wyszukiwania przez hakerów luk w zabezpieczeniach systemu w celu przejęcia nad nim kontroli
- Konfiguracja zezwalanego i zabronionego ruchu ma się odbywać w oparciu o takie informacje jak: interfejs sieciowy, protokół, stacja docelowa, aplikacja, godzina komunikacji
- Konfiguracja stacji ma się odbywać poprzez określenie: Adresu MAC, numeru IP, zakresu numerów IP, wskazanie podsieci, nazwy stacji DNS (FQDN) lub domeny DNS
- Firewall powinien umożliwiać nagrywanie komunikacji spełniającej wskazane wymagania.

- Firewall ma mieć konfigurowalną funkcjonalność powiadamiania użytkownika o zablokowanych aplikacjach. Ma istniećmożliwość dodania własnego komunikatu.
- W przypadku wykrycia zdefiniowanego ruchu, firewall ma wysłać wiadomość do administratora
- Uniemożliwianie określenia systemu operacyjnego i rodzaju przeglądarki internetowej przez serwery www
- Uniemożliwienie określenia systemu operacyjnego poprzez analizę pakietów sieciowych wysyłanych przez stację
- Uniemożliwienie przejęcia sesji poprzez losowo generowane numery sekwencji TCP
- Domyślne reguły zezwalające na ruch DHCP, DNS, WINS
- Wsparcie dla protokołu IPv6

#### **Ochrona przed włamaniami - IPS**

- Producent ma dostarczyć bibliotekę ataków i podatności (sygnatur) stosowanych przez produkt. Administrator ma mieć możliwość uaktualniania tej biblioteki poprzez konsolę zarządzającą oraz niezależnie, w postaci pliku exe, który można bezpośrednio uruchomić na kliencie.
- Biblioteka ataków i podatności musi zawierać przynajmniej 3500 sygnatur.
- Biblioteka sygnatur musi zawierać również sygnatury dotyczące działalności programów P2P.
- Produkt ma mieć możliwość tworzenia własnych wzorców włamań (sygnatur), korzystając z semantyki Snort'a. Sygnatury te mogą działać w trybie blokuj lub rejestruj.
- Wykrywanie skanowania portów
- Ochrona przed atakami typu odmowa usług (Denial of Service)
- Blokowanie komunikacji ze stacjami z podmienionymi MAC adresami (spoofed MAC)
- Wykrywanie trojanów i generowanego przez nie ruchu
- Wykrywanie prób nawiązania komunikacji za pośrednictwem zaufanych aplikacji, przez inne oprogramowanie.
- Blokowanie komunikacji ze stacjami uznanymi za wrogie na zdefiniowany przez administratora czas. Ma istnieć możliwośćdefiniowania wyjątków
- System ochrony przed włamaniami musi automatycznie integrować się z przeglądarką internetową (przynajmniej z Internet Explorer oraz Firefox) – uniemożliwiając wykonanie w nich (nawet, jeżeli są podatne) szkodliwego dla nich kodu

### **Ochrona systemu operacyjnego**

- Produkt ma umożliwiać uruchamianie i blokowanie wskazanych aplikacji
- Produkt ma umożliwiać ładownie modułów lub bibliotek DLL
- Produkt ma umożliwiać kontrolę odczytywania i zapisywania na systemie plików przez wskazane aplikacje
- Aplikacje powinny być rozróżniane poprzez nazwę i sygnaturę cyfrową
- Produkt ma umożliwiać blokowanie wskazanego typu urządzeń przed dostępem użytkownika urządzenia muszą byćidentyfikowane po ich numerze seryjnym
- Produkt ma kontrolować dostęp do rejestru systemowego
- Produkt ma umożliwiać logowanie plików wgrywanych na urządzenia zewnętrzne
- Produkt musi automatycznie umożliwić zablokowanie pliku autorun.inf na urządzeniach zewnętrznych i na udziałach sieciowych
- Polityki ochrony mają mieć możliwość pracy w dwóch trybach, testowym i produkcyjnym. W trybie testowym aplikacje i urządzenia nie są blokowane, ale jest tworzony wpis w logu
- Możliwość wykluczenia dowolnej aplikacji z trybu ochrony systemu operacyjnego
- Możliwość utworzenie listy zaufanych aplikacji (tzw. białej listy) i konfiguracji produktu w taki sposób, by żadna inna aplikacja/biblioteka z poza listy nie mogła uruchomić się na komputerze
- Możliwość utworzenia listy blokowanych aplikacji (tzw. czarnej listy) i konfiguracji produktu w taki sposób, by tylko aplikacja znajdujące się na liście nie mogły uruchomić się na komputerze
- Możliwość automatycznego importu list zarówno białej, jaki i czarnej, co zdefiniowany interwał czasu

## **Ochrona środowisk wirtualnych**

- Produkt musi umożliwiać identyfikacje środowiska wirtualnego, w którym działa, informacja na ten temat musi być widoczna w konsoli. Minimalnie identyfikowane środowiska to: Citrix, Microsoft, VMWare
- Produkt musi umożliwiać w wypadku skanowania w czasie rzeczywistym oraz przy skanowaniu zaplanowanym, wykluczenie w środowisku wirtualnym wszystkich plików z tzw. złotego obrazu (Gold Image) - nie będą one nigdy poddawane skanowaniu
- Produkt musi umożliwiać współdzielenie wyników skanowania zaplanowanego i na żądanie pomiędzy instancjami wirtualnymi - znalezienie już raz przeskanowanego tego samego pliku powoduje nieskanowanie go na systemie pytającym. Technologia ta powinna być dostępna, jako oprogramowanie instalowane w systemie operacyjnym Windows lub jako element technologii VMware vShield

- Produkt musi umożliwiać prawidłowe rozliczenia licencii oferowanego systemu dla systemów wirtualnych typu desktop tzw. VDI, w szczególności tzw. "non-persistent"
- Produkt musi umożliwiać przeskanowanie plików vmdk w poszukiwaniu zagrożeń

### **Architektura**

- Rozwiązanie ma mieć architekturę trój-warstwową. Klienci mają być zarządzani przez serwery, a konfiguracja rozwiązania ma być zapewniona poprzez graficzną konsolę administratora.
- Rozwiązanie ma zapewniać wysoką skalowalność i odporność na awarie.
- Komunikacja pomiędzy agentami i serwerem ma być szyfrowana.
- Numery portów używane do komunikacji mają mieć możliwość konfiguracji przez użytkownika końcowego.
- Agent ma się przełączać do innego serwera zarządzającego w przypadku niedostępności przypisanego serwera.
- Serwery zarządzające mają móc replikować pomiędzy sobą informacje o agentach, ich konfiguracji oraz logi. Musi istniećmożliwość zdefiniowania kierunku replikacji logów (jednostronna lub dwustronna).
- Musi istnieć możliwość zdefiniowania dowolnego klienta, jako lokalnego dostarczyciela aktualizacji możliwość konfiguracji ilości przetrzymywanych aktualizacji, zajętości na dysku oraz konfiguracji prędkości ich pobierania z serwera zarządzającego.
- Definiowanie lokalnego repozytorium musi zawierać warunki, jakie muszą być zachowane by dany komputer mógł stać sięlokalnym repozytorium – warunkami muszą być przynajmniej: wersja systemu operacyjnego, adres komputera, nazwa komputera (z możliwością podania ją ze znakami specjalnymi, np.: komputer\*), określonego wpisu w rejestrze.
- Możliwość manualnego wskazania wybranej grupie komputerów konkretnego lokalnego dostarczyciela aktualizacji.

## **Moduł raportujący:**

- Produkt ma zapewniać graficzne raportowanie,
- Wbudowane raporty maja pokazywać:
	- a) stan dystrybucji sygnatur antywirusowych, sygnatur heurystycznych oraz IDS/IPS
	- b) wersje zainstalowanych klientów
	- c) inwentaryzacje stacji roboczych (w tym wielkość dysku, zajętość dysku, wielkość pamięci RAM, wykorzystywany system operacyjny oraz procesor)
	- d) wykrytych wirusów, zdarzeń sieciowych, integralności komputerów
- e) zainstalowane technologie i ich aktualny stan
- Moduł raportowania ma pokazywać stan wykonywanych poleceń na komputerach
- Możliwość zaplanowanego tworzenia raportów i przesyłania ich do danych kont pocztowych
- Produkt musi umożliwiać automatyczne zbudowanie zapytań, które będą wykonywane o zdanym czasie i ich wynik będzie przechowywany w postacie kostek OLAP. Powstałe kostki muszą umożliwiać wykonywanie na nich typowych operacji takich jak zwijanie/agregacja danych, rozwijanie (bardziej szczegółowe dane), selekcja (wybór intersujących danych). Wszystkie te operacje muszą być wykonywane graficznie.
- Produkt musi umożliwiać automatyczne budowanie trendów
- Produkt musi umożliwiać automatyczne budowanie kluczowych wskaźników wydajności (KPI)

### **Moduł centralnego zarządzania:**

- Centralna instalacja, konfiguracja w czasie rzeczywistym, zarządzanie, raportowanie i administrowanie oprogramowaniem z pojedynczej konsoli
- Centralna aktualizacja ochrony antywirusowej, zapory ogniowej i systemu wykrywania włamań przez administratora sieci,
- Produkt ma wykrywać i raportować nieautoryzowane zmiany w konfiguracji produktu na stacji roboczej. Ma istnieć możliwośćblokowania takich zmian.
- Produkt ma zapewniać zarządzanie poprzez konsolę. Dostęp do konsoli ma być możliwy po wcześniejszej weryfikacji <sup>u</sup>żytkownika. Produkt ma mieć możliwość definiowania wielu kont administracyjnych i niezależną konfigurację uprawnień.
- Możliwość definiowania wielu niezależnych organizacji na jednym serwerze zarządzającym informacje dostarczone do serwera zarządzającego nie będą dostępne pomiędzy organizacjami
- Integracja z Microsoft Active Directory w celu importu użytkowników, listy maszyn, struktury jednostek organizacyjnych.
- Konta administracyjne mają być tworzone na poziomie serwerów zarządzających i na poziomie organizacji definiowanych na serwerze.
- Uprawnienia administratorów mają być ustawiane niezależnie dla każdego kontenera wewnątrz organizacji.
- Możliwość utworzenia administratorów z uprawnieniami tylko do odczytu.
- Konfiguracja agentów ma mieć strukturę drzewa, z mechanizmami dziedziczenia.
- Uwierzytelnianie administratorów ma się odbywać w oparciu o wewnętrzną bazę danych lub z użyciem Microsoft Active Directory. Produkt ma mieć możliwość wykorzystania wielo-elementowego uwierzytelniania (np. z wykorzystaniem tokenów, certyfikatów itp.)

- Dostep do interfejsu produktu i listy funkcii dostepnych dla użytkownika ma być konfigurowany z poziomu centralnej konsoli zarządzającej.
- Konfiguracja aktywna na stacji ma rozróżniać lokalizację agenta i według tego kryterium określać stosowany zestaw reguł/polityk dla agenta.
- Lokalizacja ma być określana według istnienia lub nieistnienia: typu interfejsu sieciowego, numeru MAC domyślnej bramki, adresu IP, zakresu podsieci, wartości kluczy w rejestrze, komunikacji z serwerem zarządzającym, nazwy domeny, adresów serwerów WINS, DNS, DHCP, wyniku zapytania do serwera DNS.
- Opis lokalizacji powinien zawierać możliwość tworzenia połączeń logicznych "I" oraz "LUB" na powyżej wymienionych elementach.
- Paczki instalacyjne produktu mają pozwalać na dodanie własnej konfiguracji
- W paczce instalacyjnej musi być zawarta funkcjonalność deinstalacji innych produktów bezpieczeństwa, która uruchomi sięautomatycznie przed instalacją produktu
- Pełna funkcjonalność ma być zawarta w jednym pliku instalacyjnym
- Nowe wersje oprogramowania mają być automatycznie dystrybuowane na stacje robocze w postaci różnicy między aktualnie zainstalowaną wersją na kliencie a nową wersją oprogramowania.
- Produkt ma automatycznie wykrywać wszystkie urządzenia przyłączone do sieci komputerowej.
- Możliwość zdefiniowania alertów administracyjnych zawierających zdarzenia:
	- a) błędnej autoryzacji do systemu zarządzania
	- b) dostępności nowego oprogramowania
	- c) pojawienia się nowego komputera
	- d) zdarzeń powiązanych z infekcjami wirusów
	- e) stanu serwerów zarządzających
- Pełna polska wersja językowa oprogramowania dla systemu zarządzania i stacji klienckich wraz z dokumentacją.

### **Platforma**:

• Oprogramowanie musi działać na systemach Windows XP 32/64-bit, Windows Vista 32/64-bit, Windows 7 32/64-bit, Windows 8/8.1 32/64-bit, Windows 2003 32/64-bit, Windows 2008 32/64-bit, Windows 2008 R2, Windows 2012, Windows 2012 R2.

- Komponenty rozwiązania takie jak: firewall, zapobieganie włamaniom, kontrola urządzeń i aplikacji oraz kontrola integralności komputera muszą działać na wszystkich powyższych platformach 32 i 64-bitowych.
- Serwer zarządzający musi działać na systemach Windows XP 32/64-bit, Windows 2003 32/64-bit, Windows 7 32/64-bit, Windows 8.x 32/64-bit, Windows 2008 32/64-bit, Windows 2008 R2, Windows 2012, Windows 2012 R2.

#### **Ochrona antywirusowa dla systemu Macintosh**

- Ochrona antywirusowa z pominięciem funkcji reputacji oraz system IPS ma działać na platformie Mac OS X 10.8 32/64-bit, 10.9.
- Klienta dla system Mac ma być zarządzany przez ten sam serwer oraz z tej samej konsoli zarządzającej, co klienci Windows.

#### **Ochrona antywirusowa dla systemu Linux**

- Ochrona antywirusowa z pominięciem funkcji reputacji ma działać na platformie Red Hat Enterprise Linux 4.x, 5.x, 6.x, SuSE Linux Enterprise (server/desktop) 9.x, 10.x, 11.x, Novell Open Enterprise Server (OES/OES2), Oracle Linux 5, 6, Ubuntu 8.x-12.x, 11.x, Debian 5.x, 6.x oraz Fedora 12-17
- Klienta dla system Linux ma raportować swój stan przez ten sam serwer oraz z na tej samej konsoli zarządzającej, co klienci Windows

# **Informacje podstawowe – Drukarka A3 – 2 sztuki**

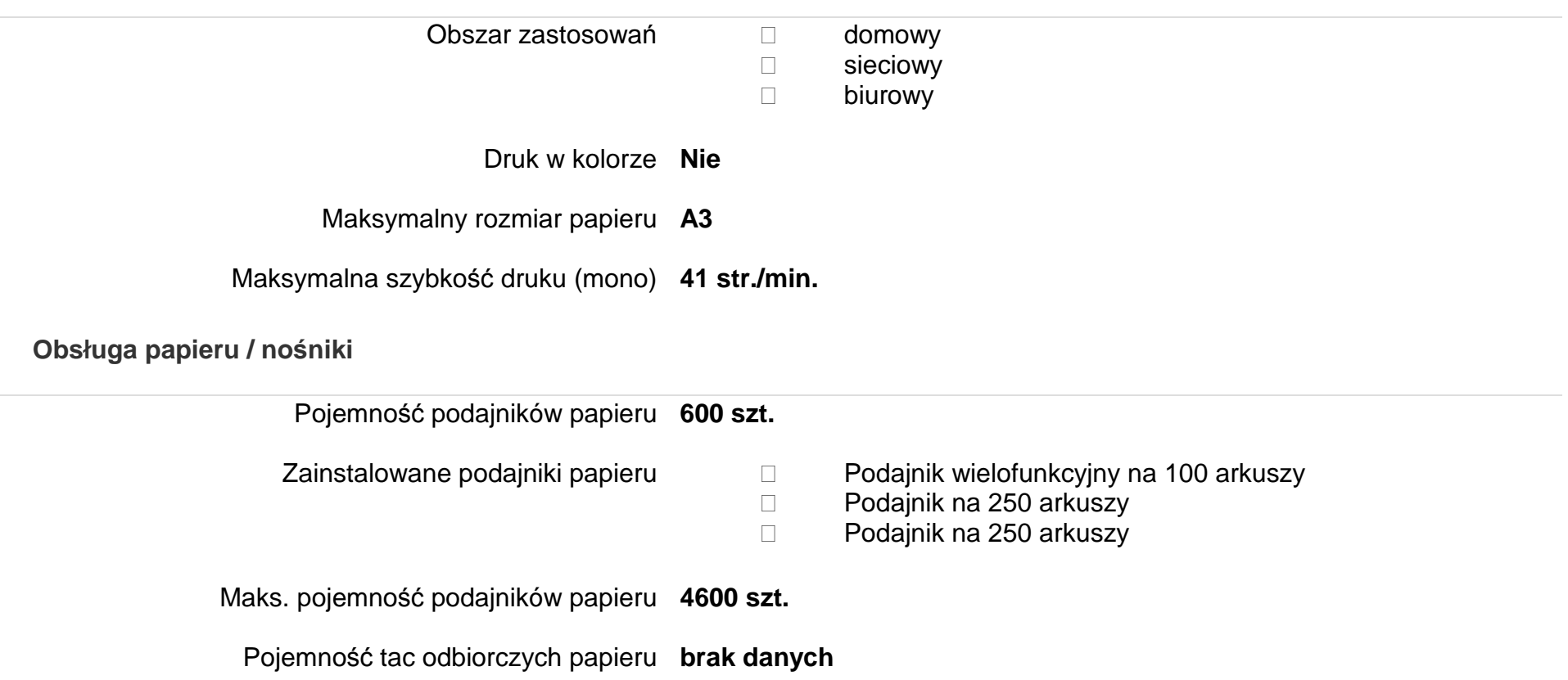

# Automatyczny dupleks **Tak**

# **Pamięć**

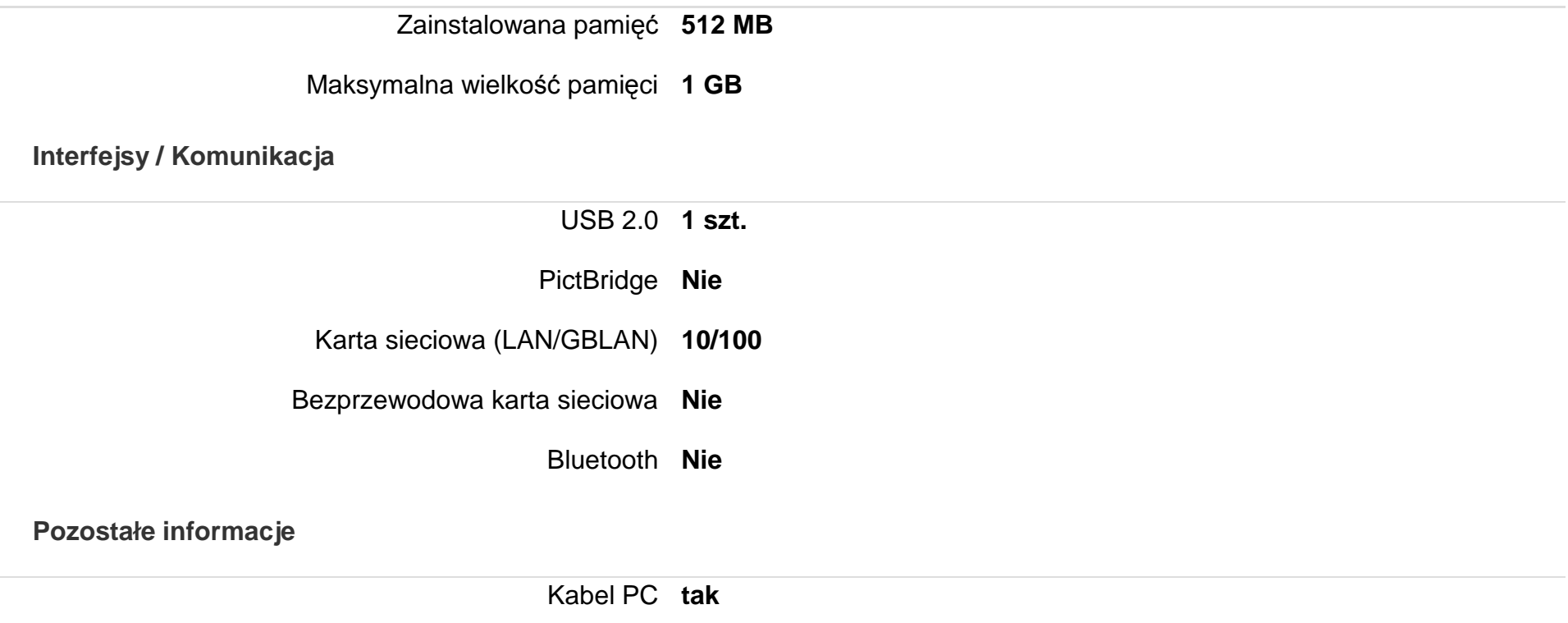

# **Informacje podstawowe drukarka bez dupleksu – 4 sztuki**

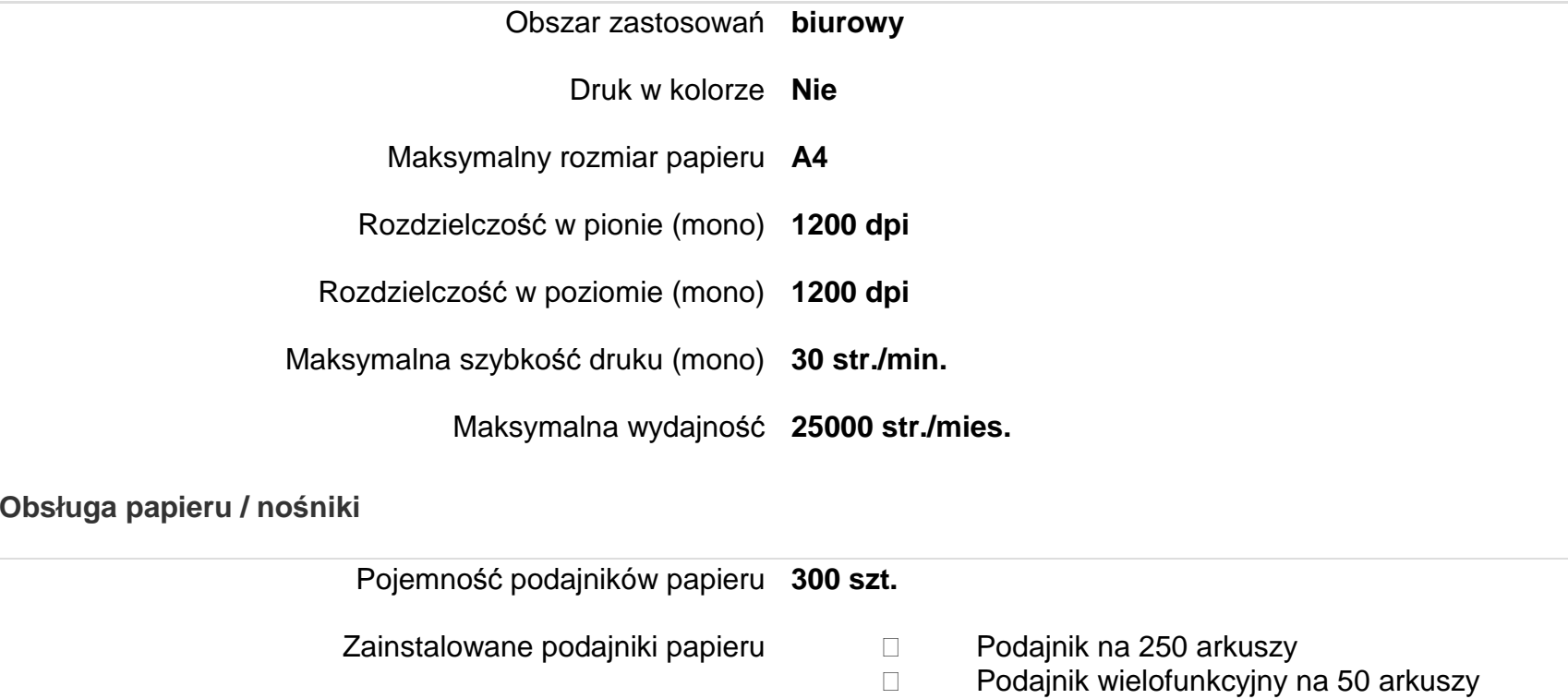

Maks. pojemność podajników papieru **300 szt.** 

Pojemność tac odbiorczych papieru **150 szt.** 

Zainstalowane tace odbiorcze papieru **Tacka odbiorcza na 150 arkuszy (wydrukiem do dołu)** 

Maks. pojemność tac odbiorczych papieru **150 szt.** 

Automatyczny dupleks **Nie** 

Obsługa papieru - pozostałe zainstalowane opcje **dupleks ręczny** 

**Procesor** 

Prędkość procesora **266 MHz** 

**Pamięć**

Zainstalowana pamięć **16 MB** 

**Interfejsy / Komunikacja** 

USB 2.0 **1 szt.** 

IEEE 1284 (parallel) **1 szt.** 

Bezprzewodowa karta sieciowa **Nie** 

Bluetooth **Nie** 

# **Pozostałe informacje**

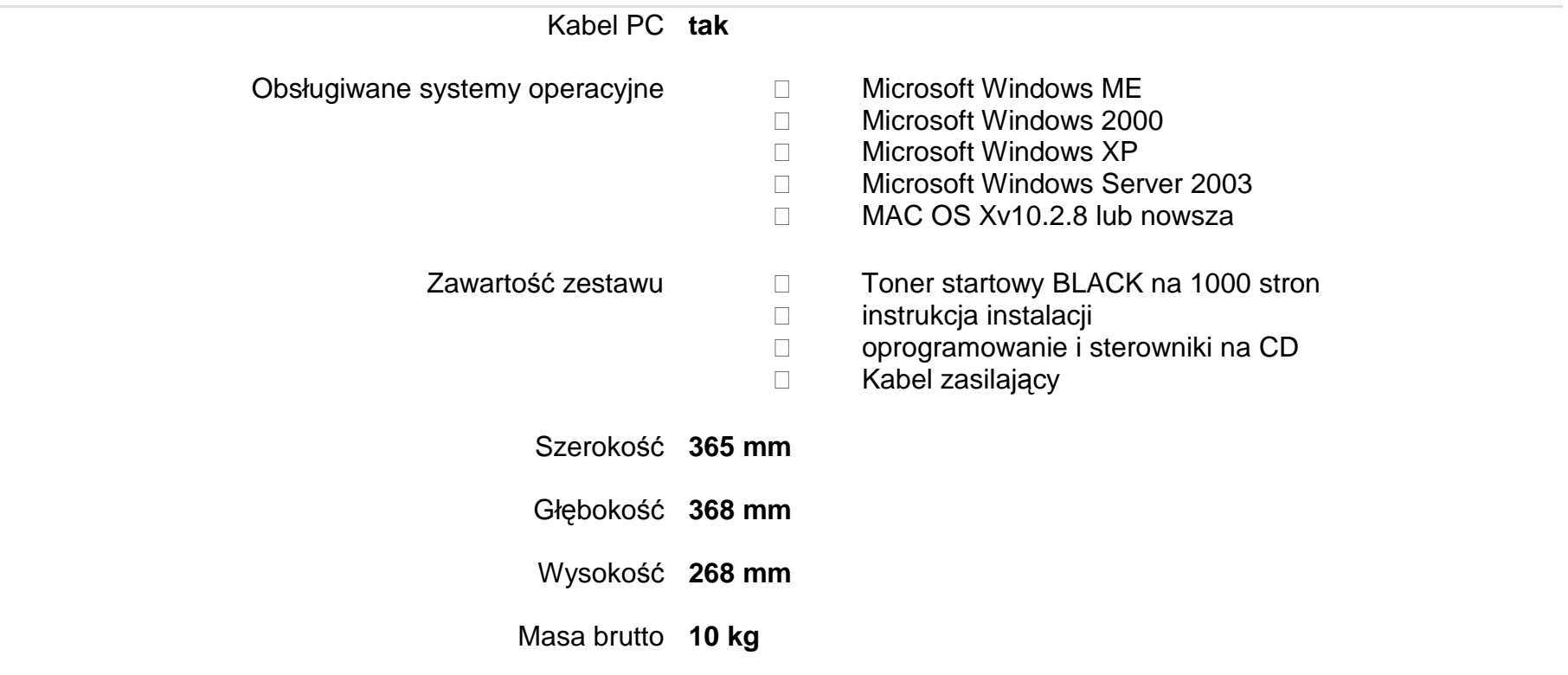

# **Drukarka z dupleksem – 8 sztuk**

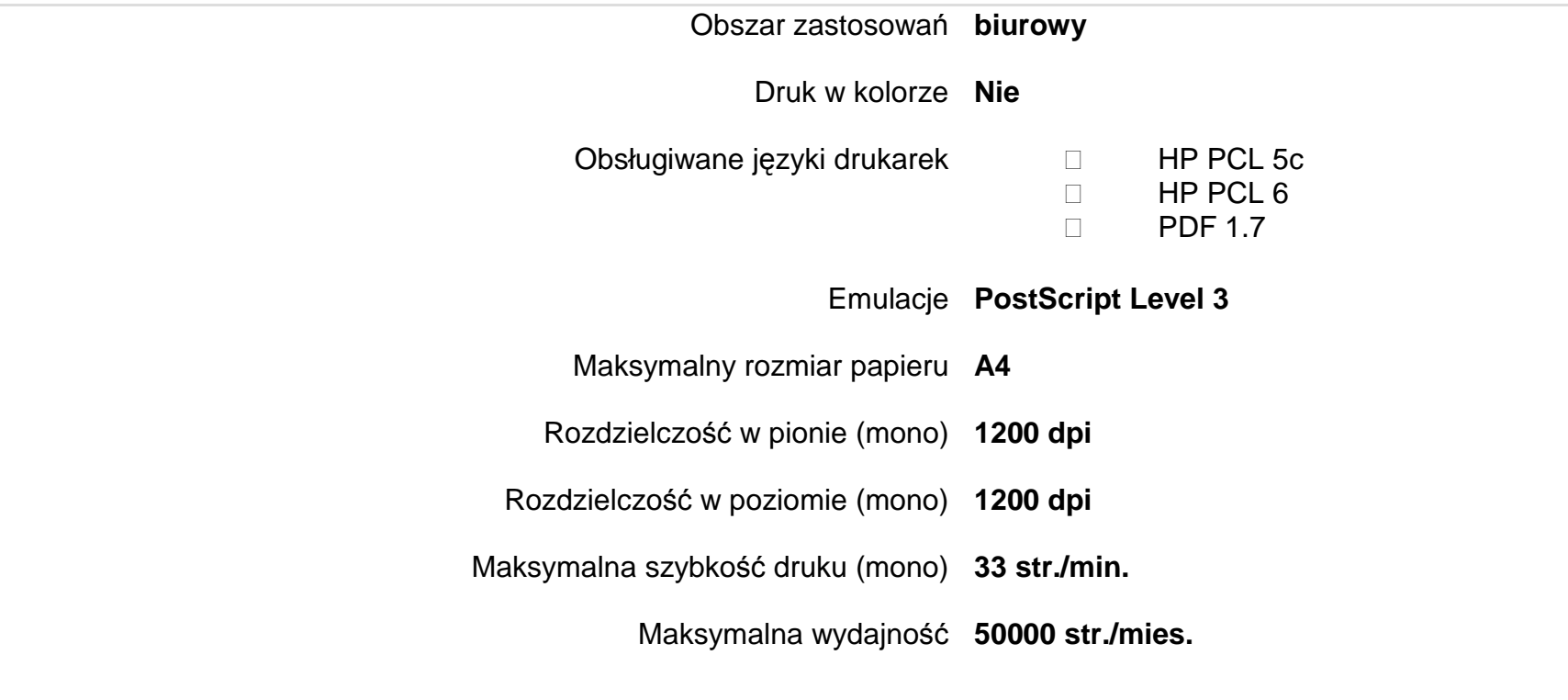

**Obsługa papieru / nośniki** 

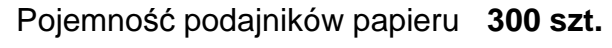

Maks. pojemność podajników papieru **800 szt.** 

Pojemność tac odbiorczych papieru **150 szt.** 

Maks. pojemność tac odbiorczych papieru **150 szt.** 

Automatyczny dupleks **Tak** 

Gramatura papieru **60- g/m2** 

**Procesor** 

Prędkość procesora **800 MHz** 

**Pamięć**

Zainstalowana pamięć **256 MB** 

Maksymalna wielkość pamięci **256 MB** 

**Interfejsy / Komunikacja** 

USB 2.0 **1 szt.** 

PictBridge **Nie** 

Karta sieciowa (LAN/GBLAN) **10/100/1000** 

Bezprzewodowa karta sieciowa **Nie** 

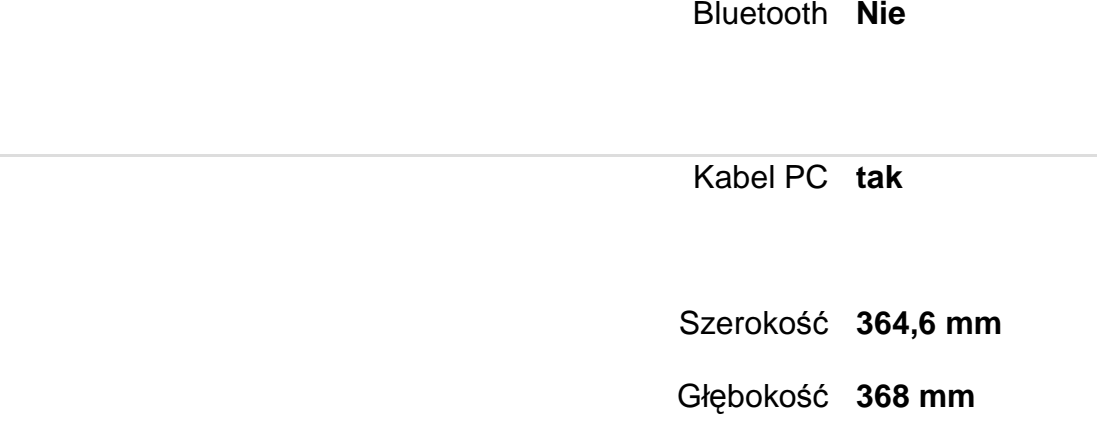

- Wysokość **267,5 mm**
- Masa netto **10,7 kg**
- Masa brutto **13,9 kg**

**UPS – 3 sztuki** 

**Pozostałe informacje** 

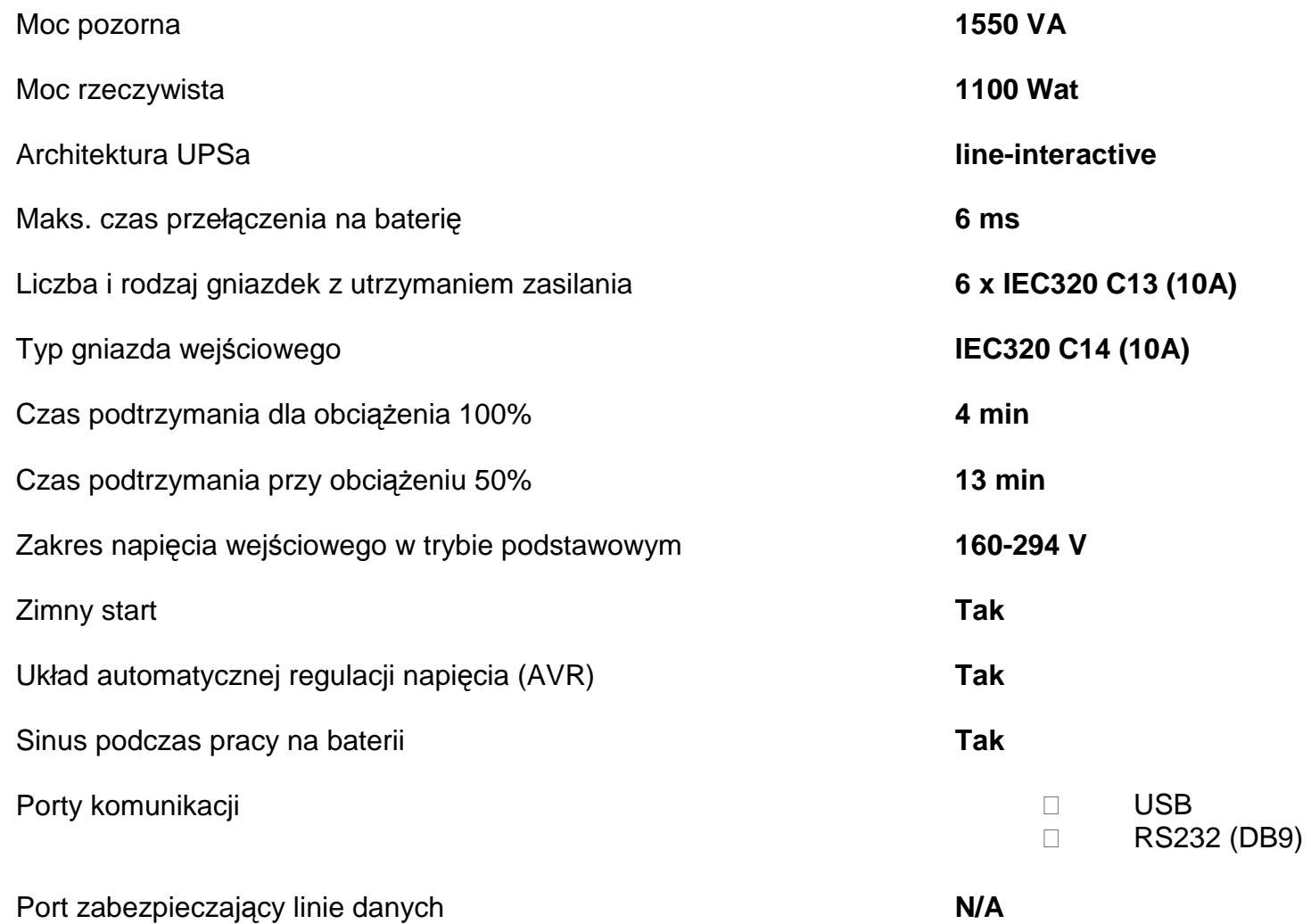

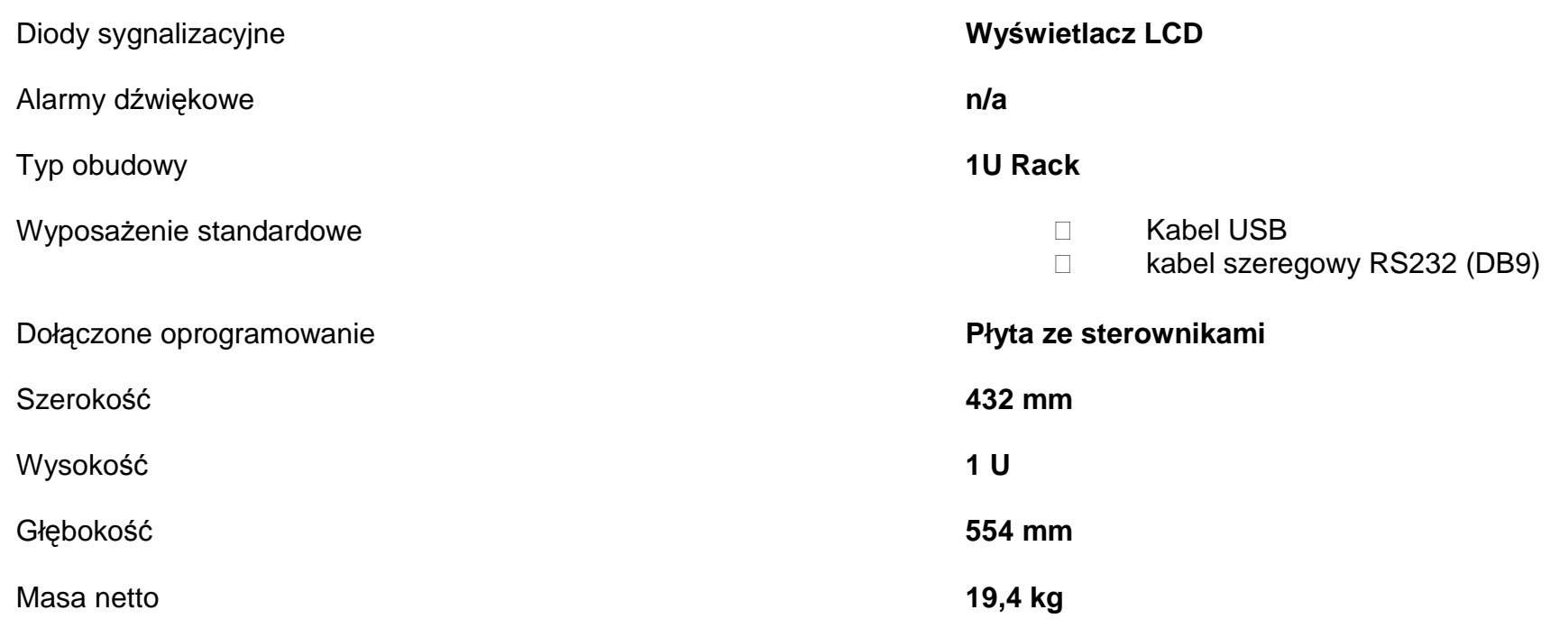

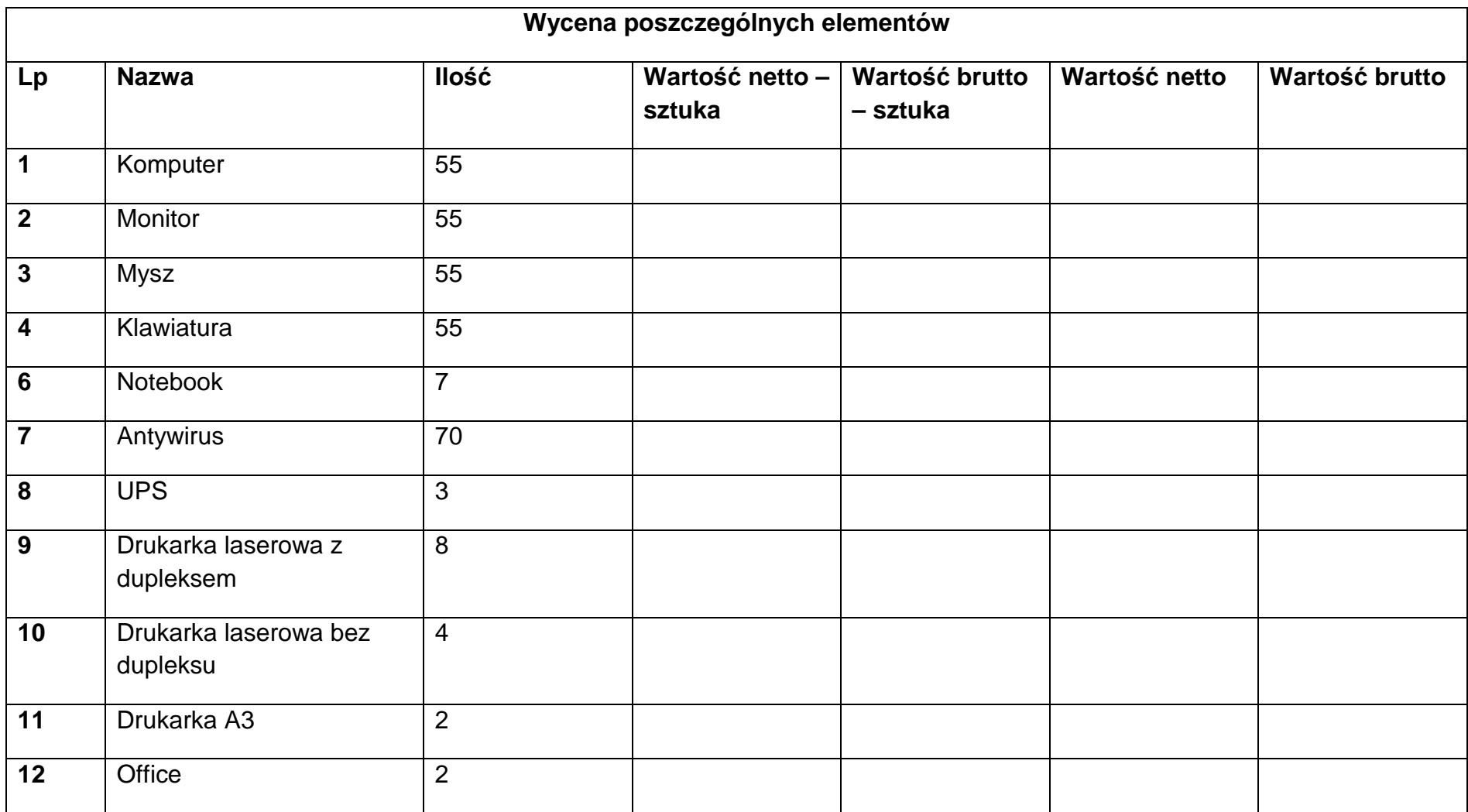